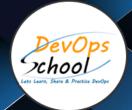

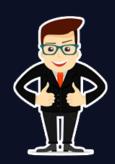

# **Azure Solutions Architect (AZ-300 & AZ-303)**

# About DevOpsSchool

DevOpsSchool is a unit of "Cotocus PVT Itd" and a leading platform which helps IT organizations and professionals to learn all the emerging technologies and trend which helps them to learn and embrace all the skills, intelligence, innovation and transformation which requires to achieve the end result, quickly and efficiently. We provide over 40 specialized programs on DevOps, Cloud, Containers, Security, AI, ML and on Big data that are focused on industry requirement and each curriculum is developed and delivered by leading experts in each domain and aligned with the industry standards.

#### **About Course**

This "Azure Solutions Architect (AZ-300 & AZ-303)" Program is the only course in the WORLD which can make you an expert and proficient in Azure Platform. Our curriculum has been determined by comprehensive research on 10000+ job descriptions across the globe and epitome of 20+ years of industry experience.

"Azure Solutions Architect (AZ-300 & AZ-303)" program is structured in a way, whether you are an experienced IT professional or a college graduate, this course will help you to integrate all the real-world experience, specialization, and job-ready skills. DevOpsSchool offers Master in Microsoft Microsoft Azure Online and classroom Training and Certification course by Expert. Azure Solutions Architect (AZ-300 & AZ-303) course is specially designed by IT industries expert for beginners who will offer you an in-depth understanding of numerous Microsoft Azure equipment.

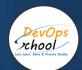

# Co-coordinator - Akanksha Kumari

Call/WhatsApp: - +91 1800 889 7977

Mail Address: -

contact@DevOpsSchool.com

Secondary contact - Patrick

Call/WhatsApp: - +91 7004 215 841

Mail Address: -contact@DevOpsSchool.com

| Duration                            | 40 Hours                                    |  |
|-------------------------------------|---------------------------------------------|--|
| Mode                                | Online (Instructor-led, live & Interactive) |  |
| Projects (Real time scenario based) | 1                                           |  |

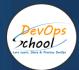

| FEATURES                         | DEVOPSSCHOOL | OTHERS |
|----------------------------------|--------------|--------|
| Faculty Profile Check            | ✓            | ×      |
| Lifetime Technical Support       | ✓            | ×      |
| Lifetime LMS access              | <b>✓</b>     | ×      |
| Top 25 Tools                     | ~            | ×      |
| Interviews Kit                   | ~            | ×      |
| Training Notes                   | ~            | ×      |
| Step by Step Web Based Tutorials | ~            | ×      |
| Training Slides                  | ~            | ×      |
| Training + Additional Videos     | ~            | ×      |

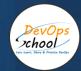

# **Projects**

In Master in Microsoft Microsoft Azure training & Certification Course a Participant will get total 100+ Lab Assignment, real-time scenario-based projects to work on, and 250+ real-time interview questions, as part of these projects, we would help our participant to have first-hand experience of the real-time scenario-based project from scratch to end. We would also help our participants to visualize a real Azure environment.

#### Interview

As part of this, You would be given complete interview preparations kit, set to be ready for the DevOps hotseat. This kit has been crafted by 200+ years industry experience and the experiences of nearly 10000 DevOpsSchool DevOps learners worldwide.

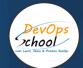

#### AGENDA OF THE AZURE SOLUTIONS ARCHITECT (AZ-300 & AZ-303)

# Deploy and configure infrastructure

#### Analyze resource utilization and consumption

- configure diagnostic settings on resources
- create baseline for resources
- create and test alerts
- analyze alerts across subscription
- o analyze metrics across subscription
- create action groups
- monitor for unused resources
- o monitor spend
- o report on spend
- utilize Log Search query functions
- view Alerts in Azure Monitor logs
- visualize diagnostics data using Azure Monitor Workbooks

#### Create and configure storage accounts

- o configure network access to the storage account
- o create and configure storage account
- o generate Shared access signature
- implement Azure AD authentication for storage
- install and use Azure Storage Explorer
- o monitor Activity log by using Azure Monitor logs
- implement Azure storage replication

#### Create and configure a VM for Windows and Linux

- configure High Availability
- configure Monitoring
- o configure Networking
- o configure Storage
- configure Virtual Machine Size
- o deploy and configure scale sets

#### Automate deployment of VMs

- o modify Azure Resource Manager template
- configure Location of new VMs
- o configure VHD template
- deploy from template
- save a deployment as an Azure Resource Manager template
- deploy Windows and Linux VMs

#### Create connectivity between virtual networks

- create and configure Vnet peering
- o create and configure Vnet to Vnet connections
- verify virtual network connectivity
- create virtual network gateway

#### Implement and manage virtual networking

- o configure private IP addressing
- configure public IP addresses
- create and configure network routes
- o create and configure network interface
- create and configure subnets
- o create and configure virtual network
- o create and configure Network Security Groups and Application Security Groups.

#### Manage Azure Active Directory

- add custom domains
- o configure Azure AD Identity Protection
- configure Azure AD Join
- o configure self-service password reset
- o implement conditional access policies
- o perform an access review
- o install and configure Azure AD Connect
- configure federation
- configure single sign-on
- manage and troubleshoot Azure AD Connect
- troubleshoot password sync and writeback

#### Implement solutions that use virtual machines (VM)

- provision VMs
- o create Azure Resource Manager templates
- o configure Azure Disk Encryption for VMs

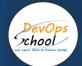

# Implement workloads and security

#### Configure serverless computing

- create and manage objects
- o manage a App Resource
- o manage Azure Function app settings
- o manage Event Grid
- o manage Service Bus

#### Implement application load balancing

- configure application gateway
- o configure Azure Front Door service
- o configure Azure Traffic Manager

#### Integrate on premises network with Azure virtual network

- o create and configure Azure VPN Gateway (Environment Dependent)
- o create and configure site to site VPN (According to On premises setup)
- o configure ExpressRoute
- configure Virtual WAN
- o verify on premises connectivity
- troubleshoot on premises connectivity with Azure

#### Implement multi factor authentication

- o configure user accounts for MFA
- configure fraud alerts
- configure bypass options
- configure Trusted IPs
- configure verification methods

#### Manage role-based access control

- o create a custom role
- configure access to Azure resources by assigning roles
- configure management access to Azure
- troubleshoot RBAC
- o implement Azure Policies
- o assign RBAC Roles

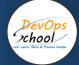

# Create and deploy apps

#### Create web apps by using PaaS

- o create an Azure app service Web App
- create an App Service Web App for Containers
- o create an App Service background task
- o enable diagnostics logging

#### Design and develop apps that run in containers

- o configure diagnostic settings on resources
- create an Azure Kubernetes Service
- publish an image to the Azure Container Registry
- o implement an application that runs on an Azure Container Instance
- manage container settings by using code

# Implement authentication and secure data

#### Implement authentication

- implement authentication by using certificates, forms-based authentication, tokens, or Windows-integrated authentication
- implement multi-factor authentication by using Azure AD
- implement OAuth2 authentication
- o implement Managed Identities for Azure resources Service Principal authentication

#### Implement secure data solutions

- encrypt and decrypt data at rest and in transit
- encrypt data with Always Encrypted
- implement Azure Confidential Compute
- o implement SSL/TLS communications
- o create, read, update, and delete keys, secrets, and certificates by using the KeyVault API

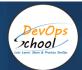

### Develop for the cloud and for azure storage

#### Configure a message-based integration architecture

- o configure an app or service to send emails
- configure Event Grid
- o configure the Azure Relay service
- o create and configure a Notification Hub
- create and configure an Event Hub
- o create and configure a Service Bus

#### Develop for autoscaling

- o implement autoscaling rules and patterns (schedule, operational/system metrics
- implement code that addresses singleton application instances
- o implement code that addresses transient state

#### Develop solutions that use Cosmos DB storage

- o create, read, update, and delete data by using appropriate APIs
- o implement partitioning schemes
- o set the appropriate consistency level for operations

#### Develop solutions that use a relational database

- provision and configure relational databases
- configure elastic pools for Azure SQL Database
- o implement Azure SQL Database managed instances
- o create, read, update, and delete data tables by using code

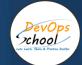

# Thank you!

Connect with us for more info

Call/WhatsApp: - +91 968 682 9970

Mail: - contact@DevOpsSchool.com

www.DevOpsSchool.com